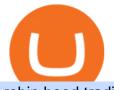

robin hood trading scam transfer money to coinbase account bittrex deposit fee download coinbase app of

Crypto Futures Premium Index Binance Futures

https://cdn.publish0x.com/prod/fs/images/f5591513467231663b7e94767254067c3fe4560dd3bec430a699c20a a48c9646.png|||How To Get Coinbase Pro API Keys and Link Your Account||1600 x 898

https://www.doctorofcredit.com/wp-content/uploads/2020/01/Screen-Shot-2020-01-03-at-1.10.05-PM.png|||D o Etfs Have Expense Ratios Webull Charge Anything On A ...||2370 x 1006

https://www.coin.ink/wp-content/uploads/2019/10/Coinbase-Pro-anbinden-4-1.jpg|||API Import für Coinbase Pro (ehemals GDAX) | coin.ink|||1890 x 832

The start-up trading app Robinhood invoked Occupy as it promised to fix a "rigged" financial system. But the firm now faces class action lawsuits for scamming its millions of novice customers showing that "democratizing" finance is just a way of finding more people to prey on.

https://ksr-ugc.imgix.net/assets/011/613/937/0af093eb05a2d6e93fabb6aec58bdec9\_original.jpg?ixlib=rb-4.0.2 &crop=faces&w=1552&h=873&fit=crop&v=1463685397&auto=format&f rame=1&q=92&s=7765575a8db9c37bc6ace1da7b910a7c|||Poquito Wood Wallet by Chris Haryono Kickstarter|||1552 x 873

Coinbase allows you to securely buy, store and sell cryptocurrencies like Bitcoin, Bitcoin Cash, Ethereum, Ethereum Classic, Litecoin, and many more on our easy, user-friendly app and web platform. Own crypto in an instant: Coinbase makes buying bitcoin, bitcoin cash, ethereum, ethereum classic, litecoin and more simple and fast.

https://blockonomi-9fcd.kxcdn.com/wp-content/uploads/2019/04/coinigy-review.jpg|||New Bitcoin Wallet Use Coinbase With Coinigy|||1400 x 933

Coinbase Global Inc, one of the most significant Bitcoin exchanges in the world, has received approval from the U.S. Securities and Exchange Commission (SEC) to go public on the Nasdaq stock market index through a direct listing, according to Reuters. Its expected to start trading on April 14 under the ticker symbol COIN Videos for Binance+long+short+ratio

Shapeshift+wallet - Image Results

https://i.imgur.com/wBCen8V.png|||Bittrex Fiat How Do I Withdrawal Free Online Crypto ...||1903 x 932 Coinbase Goes Public April 14: What You Need To Know

Download Coinbase Buy & amp; Trade Bitcoin, Ethereum & amp; more app.

Choose the bank account you wish to transfer to Enter the amount of funds you wish to transfer Click Submit once you have verified the information is correct How To Transfer On Web Click Account in the upper right-hand corner Tap Banking Using the panel on the right side, initiate a bank transfer from Robinhood 3. Setting Up A Coinbase Account

Exposing The Robinhood Scam: Heres How Much Citadel Paid To .

Depositing from a U.S. Bank Account (ACH) Open the trading view at pro.coinbase.com/trade. On the left-hand column under Wallet Balance, select Deposit. In the Currency Type field, select USD. Select the Bank Account tab. If you have verified your bank account, it should be listed here under From.

Mous Card Wallets - Secure Card Storage - Order Now

https://cwstatic.nyc3.cdn.digitaloceanspaces.com/images/2020/03/Bittrex-Credit-Card-Deposits.png|||Bittrex Reviews, Trading Fees & amp; Cryptos (2021 ...||1057 x 807

https://images.financialexpress.com/2021/04/Coinbase-7.jpg|||Coinbase set to list on NASDAQ tomorrow; first Bitcoin ...||1200 x 800

https://cdn-images-1.medium.com/max/1600/1\*PmGzlpd\_VtU\_ttI\_6Hu-cQ.png|||HodlBot Now Supports Coinbase Pro Coinbase Trading Bot|||1094 x 972

Debit card transactions on Bittrex Bittrex Support

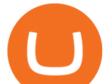

Top Images Coinbase Pro App Convert Usd To Usdc ...|||1200 x 1200

https://cryptopro.app/wp-content/uploads/2019/06/Coinbase-Pro-API-Instruction1-1.png|||How to Get Your Coinbase Pro API Key and Use It [Full Guide]||1297 x 990

The US largest and most popular digital exchange Coinbase went public. Instead of conducting a traditional initial public offering (IPO), Coinbase decided to choose a direct listing of its Class A.

CB-ACCESS-TIMESTAMP Timestamp for your request. All request bodies should have content type application/json and be valid JSON. Example request: curl https://api.coinbase.com/v2/user \ --header "CB-ACCESS-KEY: <your api key&gt;&quot; &#92; --header &quot;CB-ACCESS-SIGN: &lt;the user generated message signature&gt;&quot; &#92; --header &quot;CB-ACCESS-TIMESTAMP: &lt;a timestamp for your request&gt;&quot;.

https://docs.paymentwall.com/textures/pic/payment-system/cash-and-prepaid/atm\_transfer/atm\_transfer\_confi rmation.png|||Payment Method - ATM Transfer Indonesia|||1122 x 932

Automatic balance downloader - CryptFolio portfolios

https://cdn-images-1.medium.com/max/2400/1\*vjjtz82RsteaBHbCXo\_ELg.gif|||How To Send Money To A Friend With My Coinbase Wallet ...||1440 x 816

https://static.skillshare.com/uploads/video/thumbnails/1f3fc58785494a889942223a75d22108/original|||Crypto currency For Beginners | How To Invest & Money ...||1920 x 1080

curl https://api.coinbase.com/v2/user \ --header "CB-ACCESS-KEY: <your api key&gt;&quot; &#92; --header &quot;CB-ACCESS-SIGN: &lt;the user generated message signature&gt;&quot; &#92; --header &quot;CB-ACCESS-TIMESTAMP: &lt;a timestamp for your request&gt;&quot;. The CB-ACCESS-SIGN header is generated by creating a sha256 HMAC using the secret key on the prehash string timestamp + method + requestPath + body (where + represents string concatenation).

Bittrex Exchange Bittrex Review Bittrex Fees and Features .

Deposit, Trading & amp; Withdrawal fees BitTrex Exchange Bittrex was started in 2014 by Co-Founder and CEO Bill Shihara, who drew on his experience as a security engineer at Amazon and Blackberry when creating the exchange.

How To Transfer From Robinhood To Coinbase 2022

https://99bitcoins.com/wp-content/uploads/2017/08/Screen-Shot-2017-08-03-at-18.27.29.png|||How to Claim Your Bitcoin Cash and Sell it for Bitcoin ...||1524 x 1468

How To Use Your Coinbase API Key [Full Guide] - Crypto Pro

https://hodlll.com/template/img/pages/step3-coinbase.jpg|||Hodlll | How to get API Key from Coinbase Pro|||1522 x 1066

ShapeShift - Apps on Google Play

https://www.vcbay.news/wp-content/uploads/2021/04/Highlights-1.png|||What you need to know about Coinbase's IPO - VCBay News ...||1920 x 1080

How to Deposit Money From Bank Account to Coinbase. 1. Go to Coinbase.com and click on Buy / Sell. The first step is to go to Coinbase.com and log in to your account. You can also use the Coinbase . 2. Add your bank account. 3. Click on Continue. 4. Select your bank account. 5. Log in to your .

http://marketingland.com/wp-content/ml-loads/2014/07/google-play-blank-1920.jpg|||This app "Contains ads" label starts showing in Google ...||1920 x 1080

https://s3.amazonaws.com/cdn.freshdesk.com/data/helpdesk/attachments/production/62006782931/original/m 1\_509kM7Fq7QGi-6qCnk98NQEAXapEAww.png?1613521302|||Integrate with Coinbase Pro Exchange in SoftLedger ...|||1414 x 960

https://talk.jelurida.com/uploads/default/original/1X/1eb74365ce2886d33d38fcd1c6f088ae68f51165.png|||Problem with coin exchange transaction not being broadcast ...|||2048 x 1536

How do I transfer Coinbase to bank? IronSet

Their interface is more beginner-friendly than most platforms. the exchange supports over 234 different crypto coins and does not charge deposit fees. Bittrex is an exchange based in Seattle, Washington that started off its operations in February 2014.

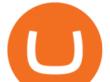

Download and install BlueStacks on your PC Complete Google sign-in to access the Play Store, or do it later Look for Coinbase in the search bar at the top right corner Click to install Coinbase from the search results Complete Google sign-in (if you skipped step 2) to install Coinbase Click the Coinbase icon on the home screen to start playing

Coinbases Public Listing Is a Cryptocurrency Coming-Out Party With acceptance from traditional investors, a profitable start-up that eases transactions is offering proof of the industrys staying.

Download & amp; use Coinbase on PC & amp; MAC (Emulator)

http://unhashed.com/wp-content/uploads/2018/01/Bittrex-Buy-Stratis-STRAT.png|||Can You Deposit Us Dollars Into Bittrex Can I Mine ...|||1335 x 1242

 $\label{eq:https://ksr-ugc.imgix.net/assets/018/239/906/2af5242608bbcd79022d583095185a18_original.png?ixlib=rb-4.0 \\ .2&crop=faces&w=1552&h=873&fit=crop&v=1510639164&auto=format&frame=1&q=92&s=2c1cd696c256655dfbf8110824b51a6f]||STRAPO Expandable Minimalist Wallet by Valmor Design ...||1552 x 873 \\ \end{tabular}$ 

Is Robinhood Safe, Legit or a Scam Stock Trading App in 2022?

https://techcrunch.com/wp-content/uploads/2017/12/reddit-coinbase-api.jpg?resize=64|||Coinbase may have given away its own Bitcoin Cash surprise ...||1193 x 1200

https://i.pinimg.com/originals/e2/f6/02/e2f602711e6d0749a83583e849419055.jpg|||Mobile Crypto Mining Iphone - Edukasi News|||1080 x 1920

https://external-preview.redd.it/llew\_HYVNPi12ohclUYGwXfPnodv8sEbWB14OaI8F5Q.png?auto=webp&a mp;s=00e9bc41cb2c819f534db4465387ed0170c3b177|||Coinbase just locked my account and demands I answer ...||2194 x 794

https://docs.paymentwall.com/textures/pic/spiderpipe/bitcoin-coinbase-settings-api-permission.jpg|||The Ultimate Guide To Coinbase Api Key Mint | Crypto Review|||1241 x 958

Coinbase Public Listing Approved - Bitcoin Magazine: Bitcoin .

A KeepKey-secured platform built to handle all of your crypto needs. KeepKey is the premier wallet in the new ShapeShift Platform, a web-based interface that consolidates your many crypto tools into one, beautiful environment. Click below to experience a new era in hardware security. Explore Now.

Funding your account with USD Coinbase Pro Help

What Is Long/Short Grid Trading Binance Support

https://steemitimages.com/DQmb6XEe2iW4RsRcRLcuMEHTy9NSBNfsveHHW1WkPR9eVKp/sebd SBD to bittrex.png|||Buy No Fees Coinbase Reddit How To Find Api Key Bittrex ...||1080 x 1865

Deposit and Withdrawal fees. No fees are charged for deposits. Bittrex only charges a small fee to cover transaction cost for withdrawal. Currency Bittrex withdrawal fee. BTC 0,001 BTC. ETH 0,002 ETH. Bittrex also doesnt charge fees for USD deposits and withdrawals. You will still need to check your bank as they may charge a fee to send your wire transfer as well as receive it.

https://www.thestreet.com/.image/t\_share/MTY3NTM5MzU3NzQxODE5Nzkw/what-is-coinbase-and-how-d o-you-use-it.jpg|||Coinbase Plans Public Offering Via Direct Listing - TheStreet|||1200 x 800

2. Click on the graph to create your long/short position. The green shaded area represents your target (potential profit), whereas the red shows your stop-loss area (potential loss). At the center, you can see the risk/reward ratio.

Download the latest version of Coinbase free in English on .

https://bittrexglobal.zendesk.com/hc/article\_attachments/360011857539/mceclip0.png|||Debit and Credit Card Transactions on Bittrex Global ...|||1228 x 916

BTC Long/Short Ratio on Binance

The Trading App Robinhood Takes From You and Gives to the Rich

Coinbase Custody API Reference

Bittrex Review (2021) and Beginner's Guide

The Bull Empire is a collection of 2,500 randomly generated 32x32 pixel art NFTs on the Solana Blockchain.

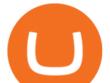

Each Bull Demon is unique and comes with different traits and attributes varying in rarity. The design and traits are inspired by our artists from Tokyo, Taiwan, and Hong Kong, showcasing exclusive cultural traits representing the best of .

https://i1.wp.com/cryptoast.fr/wp-content/uploads/2017/09/bittrex-wallet.png?resize\\\\u003d1200,523|||How To Send Bitcoin From Coinbase To Gdax | How To Get ...|||3136 x 1366 Using the Commerce API - docs.cloud.coinbase.com

LONG-SHORT RATIO. Great for BTC and crypto environment. Absolute values of long and short positions can be misleading as since time passes new market participants join the crypto space. Also, Long tend to be long time holders, while shorters tend to be short time shorter. It is the ratio of the two levels (no matter what they are) that is a better indicator than the two of them taken separately.

How to Use TradingView on Binance Website Binance Support

Coinbase Digital Currency API

LONG-SHORT RATIO Indicator by edutradinguru TradingView

https://s3.cointelegraph.com/uploads/2021-05/02fc0f47-5d68-4aa1-9715-8381f1757106.png|||Oh where, oh where have Ethereum bulls gone? Sub-\$4K ETH ...||1249 x 1049

How to Withdraw Money From Coinbase to Bank Account

https://ksr-ugc.imgix.net/assets/011/663/361/5e471ee2dec4d8138d07581d74778ef2\_original.jpg?ixlib=rb-4.0. 2&crop=faces&w=1552&h=873&fit=crop&v=1463686449&auto=format&frame=1&q=92&s=1fdadf2f9008f0c604f4099a79dc9519|||The SLOT Penny Strap Wallet from Raphael Quality Goods Co ...||1552 x 873

Coinbase: Buy Bitcoin & amp; Ether on the App Store

Coinbase Goes Public on Nasdaq in Historic Stock Listing .

Coinbase joins other tech-heavy firms that came to the investing public via direct listings. They include Spotify SPOT, +2.19%, Slack WORK, Palantir Technologies PLTR, +0.69% and Roblox RBLX,.

Coinbases Public Listing Is a Cryptocurrency Coming-Out Party

Click the image for CoinDesk's full coverage of the Coinbase public listing. Based on the latest trading price, Coinbase would have a market capitalization of \$76 billion, based on an outstanding.

???? How Do I Transfer Money From Coinbase To My Bank Account .

Coinbase allows you to securely buy, hold and sell cryptocurrencies like Bitcoin, Bitcoin Cash, Ethereum, Ethereum Classic, Litecoin and many more on our easy, user-friendly app and web platform. - Own crypto in an instant. All it takes is linking a bank account or debit card. - Buy and sell, convert crypto coins and securely send/receive.

How to declare CURL body for CoinBase API call in php - Stack .

How to Deposit Money From Bank Account to Coinbase

Step 1: Create Your Keys. 1.1 Sign in to your Coinbase account, click on your profile in the top right corner, then click on Settings. 1.2 Click on API Access then on + New API Key.

Gutscheine Review 2021 - Get a 20% Fee Discount

http://unblast.com/wp-content/uploads/2020/01/CoinBase-Web-Mobile-UI-Kit-4.jpg|||Free CoinBase Web & amp; Mobile UI Kit (Sketch, Figma, XD)||2000 x 2000

https://keretrader.com/w/wp-content/uploads/2019/12/5cec21195abdf61756561f06\_01\_coinbase\_appstore\_scr eenshots-1600x800.png|||Coinbase App On Mac - ceriasoloid|||1600 x 800

Robinhood Review 2022 Easy to Use but Investors Beware .

ShapeShift Home

https://cdn.shopify.com/s/files/1/1672/3421/products/71vzjQeuLKL.\_SL1500\_1024x1024@2x.jpg?v=151267 4728|||KeepKey: The Simple Cryptocurrency Hardware Wallet|||1500 x 1168

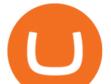

https://cryptopro.app/wp-content/uploads/2019/06/Coinbase-Pro-API-Instruction2-2.png|||How to Get Your Coinbase Pro API Key and Use It [Full Guide]||1297 x 990

Coinbase goes public with a nearly \$100 billion valuation - CNN

Bittrex Global allows you to deposit USD and EUR to your Bittrex Global account while charging EUR/GBP/USD to your card. Bittrex Global will charge a 2.5% foreign exchange fee on top of the card processing fee for these transactions. For more information on USD and Euro wire transfers (no deposit limit), go to US Dollar (fiat) Trading, Deposits and Withdrawals and Fiat (Euro) Trading, Deposits and Withdrawals.

https://miro.medium.com/max/4000/0\*ERiG8gPoXK1UpLQX.png|||Coinbase Api Key Mint Doesn't Have To Be Hard. Read These ...|||3358 x 1625

Found this on bittrex site Deposits - There are no fees for deposits. Please be aware that some coins require us to move your funds to another address before we credit them. This means the coins network will charge you the normal transaction fee for this send.

Bitcoin Mobile Wallet for Android and iOS - Coinbase

Crypto Premium Index - Get the premium index, price index, and mark price of crypto Futures contracts from Binance.

Coinbase Wallet - Store Crypto - Apps on Google Play

Overall, Robinhood Financial allows stock traders of all skill sets to trade fee and commission free. If you are looking for an easy way to break into the stock market, or are a savvy investor who is tired of paying high fees for your trades, then give this broker a try. And rest assured: Robinhood Financial is legitimate and not a scam.

In this Coinbase tutorial I'll show you step by step how to withdraw money from Coinbase to your bank account!???? Coinbase \$10 Bonus https://bit.ly/3jO5tsN.

How to create an API key Exchange Help

php - How to declare CURL body for CoinBase API call - Stack .

https://www.sportico.com/wp-content/uploads/2021/04/AP21034151241729-e1618435124102.jpg|||Kevin Durant Scores With \$86 Billion Coinbase Valuation ...||1280 x 853

Coinbase Pro is the fastest, most trusted way to trade cryptocurrencies. The app is built for advanced crypto traders with all necessary info and tools to trade on the go. This includes: - Real time candles, depth chart, order book - Limit and market orders - Advanced order form - Orders and portfolio overview

Bittrex currently charges a 3% transaction fee that is added to the amount that you request to add to your Bittrex account. As an example, if you initiate a transaction to add \$100 and the total transaction fee is 3%, you will be charged \$103 on your card (plus any additional amounts charged by the card issuer) and \$100 will be added to your Bittrex account.

Robinhoods World of Investing The problem with Robinhood, far from being any actual scam, is probably the way that Robinhood paints the world of investing. They are often targeting novices and amateurs who may never have traded a stock before in their life.

In this video I show some of the different methods of funding your Coinbase account using bank wires and bank transfers.GET A FREE BITCOIN WALLET IN 2 MINUTE.

Bittrex does not charge fees for USD deposits and withdrawals. You will want to check with your bank as they may charge a fee to send your wire transfer as well as receive a wire transfer at your bank. Also, if your bank uses an intermediary bank, you will want to check with them to see if they charge a fee. Referral program How To Transfer Funds To Coinbase Using Bank Wire And Bank .

Is Robinhood a Scam? Are They Legit? (Here are the Facts)

https://miro.medium.com/max/4000/0\*CYGjuj\_eNu73APJp.png|||Api Key Coinbase Pro - How Do I Add My Gdax Coinbase Pro ...|||3360 x 1678

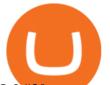

It's a very engaging game and players will earn tokens/coins which can be accessed through Trust or Metamask wallets. The development team is public and passed the KYC by InterFi. Experienced with Japanese gaming giant Square Enix and US gaming giant Zynga, developed testing environments for Toyota, Subaru and Honda, corporate VR/AR solutions.

Creating a Request. curl --request GET \ --url https://api.custody.coinbase.com/api/v1/currencies?limit=100 \ --header 'CB-ACCESS-KEY: <access\_key&gt;&#39; &#92; --header &#39;CB-ACCESS-PASSPHRASE: &lt;passphrase&gt;&#39; &#92; --header &#39;CB-ACCESS-PASSPHRASE: &lt;passphrase&gt;&#39; &#92; --header &#39;Content-Type: application/json&#39;. All requests to the REST API must contain the following headers:

Is Robinhood Stock Trading a Scam? 5 Brutal Truths Revealed!

https://cryptopro.app/wp-content/uploads/2019/06/Coinbase-Pro-API-1200x1200-cropped.jpg|||How To Find Coinbase Api Key - ESTATFE|||1200 x 1200

Cant access LongShort Ratio data · Issue #23 · binance .

Debit and credit card transactions on Bittrex Global .

AMA with ShapeShift DAO, the largest company ever to entirely .

BitTrex Deposit, Trading & amp; Withdrawal fees Cryptocurrency.

https://cdn.newswire.com/files/x/1a/c7/efb65cc92da09857cf7047da5f05.jpg|||Crypto Exchange Listing Fees 2020 : Why You Should Start A ...||3000 x 3000

Paper wallets. Paper wallets are the most secure method, though they may not be the most convenient. A paper wallet is a physical representation of ownership that is on an actual piece of paper. Your public and private key will be written on this piece of paper. You can scan the QR code to use the wallet.

Coinbase stock debuts on Nasdaq in direct listing

https://blockonews.com/wp-content/uploads/2019/04/coinbase-review.jpg|||Crypto Giant Coinbase Launches Cross-Border Payments with ...||1400 x 933

KeepKey - Hardware Wallet ShapeShift

Is Robinhood Stock Trading a scam, or can I really make money with this app? Suppose I guessed correctly, then congratulations because you came to the right spot. This article is dedicated to revealing the truths behind this popular trading app to know if you can trust it or go another route.

Coinbase Global Inc., the largest cryptocurrency exchange in the U.S, will be listed on Nasdaq on April 14 after receiving official approval from the SEC. What Happened: The company will offer.

https://s3.cointelegraph.com/uploads/2021-02/62fc781b-8251-4c39-ad80-093fa9f99113.png|||Key Ethereum price metric signals pro traders are ...||1323 x 1121

Bittrex deposit fee : CryptoMarkets - reddit

The text was updated successfully, but these errors were encountered:

https://hodlll.com/template/img/pages/step5-coinbase.jpg|||Hodlll | How to get API Key from Coinbase Pro|||1522 x 1066

Unlike centralized custodians that hold your funds, with ShapeShift youre always in control of your crypto Mobile App Get started with our secure mobile wallet. Packed with great featuresperfect for novices and advanced users. Get the Mobile App Platform Connect your favorite wallet to get started using our web platform. No account required.

D liu Giao dch Hp ng Tng lai Tin mã hóa T l Long .

https://virtualjj.com/my-exp-trying-buy-siacoin/bittrex-available-btc-balance-after-transfer-example.jpg|||My Experience Trying to Purchase Siacoin||1024 x 768

Coinbase IPO: Everything You Need to Know

D liu Giao dch Tin mã hóa - Nhn d liu v hp ng ang m, t l long/short ca nhà giao dch hàng u, t l long/short và khi lng mua/bán ca taker Hp ng Tng lai tin mã hóa t Binance.

Crypto Trading Data - Get the open interest, top trader long/short ratio, long/short ratio, and taker buy/sell volume of crypto Futures contracts from Binance.

Download Our Mobile Bitcoin Wallet. Coinbase Mobile Bitcoin Wallet is available in the App Store and on

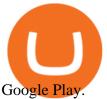

https://tra.img.pmdstatic.net/fit/http.3A.2F.2Fprd2-bone-image.2Es3-website-eu-west-1.2Eamazonaws.2Ecom .2Fbin.2F2020.2F11.2F18.2Ff68e3ba7-0623-4ab4-b3f6-eb81778b59f9.2Ejpeg/1120x842/quality/80/thumbnai 1.jpeg|||Les 10 villes les plus prisées des très riches dans le monde|||1120 x 842

https://www.ccn.com/wp-content/uploads/2019/05/XRP-24-hour-price-chart.png|||Coinbase Share Price Forecast : Forget Gold, Bitcoin is ...|||2380 x 862

https://alertatron.imgix.net/articles/a/coinbase-api-keys.png|||API Keys : Coinbase Pro - Automated Trading at Alertatron|||1146 x 912

https://cdn-images-1.medium.com/max/2400/1\*W-jV6Nuko5qeHEdBMwwdXQ.png|||HodlBot Now Supports Coinbase Pro Coinbase Trading Bot|||1906 x 1236

https://images.cointelegraph.com/images/1434\_aHR0cHM6Ly9zMy5jb2ludGVsZWdyYXBoLmNvbS9zdG9y YWdlL3VwbG9hZHMvdmlldy8xYWM5Yjc0MzA3ZDZiZTY4M2MwMmM0M2M5M2YwZjNhMS5qcGc= .jpg|||An Ethereum Wallet Will Let You Easily Host Your ...||1434 x 955

https://help.coinscorer.com/help/wallets-and-exchanges/coinbase/coinbase-api-keys/images/coinbase-enable-a uthentication.png|||Coinbase API keys - Help Site of CoinScorer|||1236 x 809

Coinbase: Buy Bitcoin & amp; Ether - Apps on Google Play

https://i.stack.imgur.com/FsqVV.png|||paypal - get currency-converted amount via REST API ...|||1352 x 1056 Coinbase is free to download and use. You can store your cryptocurrency for free, but for the transactions, you have to pay a small fee. Other Systems Coinbase is also available for iOS devices and on the web. System Requirements In order to run Coinbase on your smartphone, you need version 6.0 and later for Android.

At that price, Coinbase is worth about \$86 billion. The company listed its shares directly on the Nasdaq, as opposed to selling new stock through an initial public offering. That's also how Roblox,.

Link your bank account to your Coinbase account. Open the Portfolio page. Tap on your USD wallet. Tap on Add Cash. Select Wire Transfer from the available options. Follow the on-screen.

https://support.node40.com/hc/article\_attachments/360047644094/Screen\_Shot\_2019-10-07\_at\_1.48.45\_PM. png||Add an Exchange Ledger for Coinbase Pro via API Node40||2204 x 1396

https://www.forex.academy/wp-content/uploads/2020/01/6AE526AE-6924-4D7C-BE05-82E2D0F1222F.jpeg| ||Coinbase Exchange In Depth Review Part 4 Adding Payment ...|||1453 x 828

Coinbase is hitting the public market as a record amount of cash pours into cryptocurrencies and tech investors are thirsty for high-growth stories. Snowflake, Palantir, DoorDash, Airbnb and Roblox.

How to Identify & amp; Report Scams Robinhood

API key authentication - docs.cloud.coinbase.com

https://cryptopro.app/wp-content/uploads/2019/08/2.1-min-1024x787.png|||How To Use Your Coinbase API Key [Full Guide] - Crypto Pro|||1024 x 787

https://cryptopro.app/wp-content/uploads/2019/08/1.1-min-1024x787.png|||How To Use Your Coinbase API Key [Full Guide] - Crypto Pro|||1024 x 787

June Trading Report: Whats Next for Boring . - Binance Blog

Select API from the menu. Under Profile Information, select the API Settings tab, then select + New API Key. Select your profile and appropriate permissions, create a passphrase, and then enter in your 2-step verification code. Finally, select Create API Key at the bottom to make a unique key. The new API key and secret will be displayed on the .

No Hardware Wallet? No Problem. - shapeshift.com

https://cryptopro.app/wp-content/uploads/2019/06/Coinbase-Pro-API-Instruction3-1-1024x782.png|||Coinbase Authenticator App Install Coinigy Alerts ...||1024 x 782

https://www.drupal.org/files/project-images/Screen Shot 2013-11-20 at 12.28.07 PM.png|||Commerce Coinbase | Drupal.org||1878 x 790

Coinbase Pro: Trade BTC, ETH - Apps on Google Play

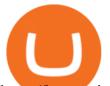

https://ksr-ugc.imgix.net/assets/011/642/319/a52a7f93987e8b58c1ff4e0bdb45278e\_original.png?ixlib=rb-4.0. 2&crop=faces&w=1552&h=873&fit=crop&v=1463686121&auto=format&frame=1&q=92&s=04c41d8d933b955ebcee20bb588f4516|||Wallet One: Charge Everything From Your Wallet by Patrick ...||1552 x 873

https://assets.coinbase.com/assets/phones.f436b41357831f30ee170e3598b007a1.png|||Send money internationally for free | Coinbase|||1323 x 1684

Robinhood Review 2021: Pros, Cons and How It Compares. Robinhood offers commission-free stock, ETF and options trades, a streamlined trading platform and free cryptocurrency trading. But customer .

https://static.thinkmobiles.com/uploads/2017/06/bitcoinJ-sample.jpg|||3 best bitcoin app SDK in 2018: review and samples - 2020|||1340 x 787

Bull Empire

Coinbase Wallet is a self-custody, mobile crypto wallet and Web3 dapp browser for everyone. Take control of your crypto, NFTs, Ethereum-based ERC20 tokens, and digital assets. Wallet makes it easy for you to securely store, send and receive Bitcoin (BTC), Bitcoin Cash (BCH), Ether (ETH), Ethereum Classic (ETC), Litecoin (LTC), Shiba Inu (SHIB .

I want use php curl to interact with coinbase api. Simple API calls that does not require data to be passed are successful. What I want to do is create address. CLI curl works.

Coinbase provides a simple and powerful REST API to integrate bitcoin, bitcoin cash, litecoin and ethereum payments into your business or application. This API reference provides information on available endpoints and how to interact with it. To read more about the API, visit our API documentation.

Robinhood Review 2022: Pros, Cons and How It Compares .

How to Deposit Money into Coinbase from a PC or Mobile Device

https://cryptopro.app/wp-content/uploads/2019/06/Coinbase-Pro-API-Instruction4-1.png|||How to Get Your Coinbase Pro API Key and Use It [Full Guide]||1297 x 990

https://goldstockbull.com/wp-content/uploads/0x-st.png|||Coinbase Stock Price / Coinbase Stock Initial Price - How ...||1616 x 1216

https://assets-global.website-files.com/606f63778ec431ec1b930f1f/60fa08815bfd9f9bfb11e589\_411DAq8yfk SQz1TY76Mgp3teJCwHJxi8U3eLVmZdJg1CTft\_7vBDDDSIDLz-WyABdUKJaNsNfDKxS0XYiuAyMpaB MYrNMw0k6FgpB6njyBosUzf4ScspbJ5G8XLjDDO\_Q6fo6hVM.png|||What Is MakerDAO (MKR)? An In-Depth Guide to DAI ...|||1600 x 990

Heres how to withdraw money from Coinbase to your bank account: Open the Coinbase app and tap on the reverse icon. Tap on Sell. Select the asset that you want to sell. Enter the amount of crypto that you want to sell. Tap on Sell now. Tap on Withdraw funds. Enter the amount that you want to .

Robinhood, founded in 2013, is a fee-free platform that makes trading in the stock market easy too easy, according to some experts and regulators.

Take action. If you encounter any suspected scams via email, text message, phone calls, websites, or social media, report these to reportphishing@robinhood.com. Please note: this email address is for reporting suspected phishing scams only. You will not receive a response from our team.

https://docspw.cdnedge.bluemix.net/textures/pic/payment-system/bank-transfer/transferencia-bancaria/ebanx\_ checkout.png||Payment Method - Bank Transfer Brazil||1538 x 1196

How do I transfer Coinbase to bank? Wire withdrawals from Coinbase Select your USD wallet on the left side menu of the Portfolio page. Select the Withdraw button. Make sure to select bank wire for the To field. Confirm the amount and select Withdraw. Is it safe to link bank account to Coinbase? Is It Safe to Link My Bank Account to It? Yes!

https://hodlll.com/template/img/pages/step4-coinbase.jpg|||Hodlll | How to get API Key from Coinbase Pro|||1522 x 1066

When it comes to deposit and withdrawal fees, Bittrex lets you top up your verified account using a bank card (VISA), wire transfer, SEPA transfer, or cryptocurrencies. VISA deposits come with a 3% fee, while wire

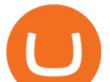

transfer costs depend on your bank. As a rule of thumb, SEPA transfers tend to be cheaper and faster than traditional wire transfers.

https://i1.wp.com/cryptocrooks.com/wp-content/uploads/2016/01/bitcoin-alien-payment.png?resize%5C=2862 ,1558|||Coinbase Api Key Mint - Questions | Crypto Review|||2862 x 1558

I am currently working on a small app using the API of Coinbase. Coinbase needed CB-ACCESS-SIGN header to authenticate. The CB-ACCESS-SIGN header is generated by creating a sha256 HMAC using the secret key on the prehash string timestamp + method + requestPath + body (where + represents string concatenation).

Get Instant Access to the ShapeShift Platform Powered by Portis. Simple An email and password are all you need to create a new wallet. Secure You control your keys. You control your crypto. Universal Hold assets across multiple blockchains with a single Portis account. Learn more about what you can do with our Portis integration here.

Use the Coinbase Commerce API to dynamically create charges. When you create a charge, we generate payment addresses on your behalf for each cryptocurrency thats enabled and provide you with a hosted page you can send to customers to complete the payment. Heres an example of dynamically creating a charge: Where data.json is simply a JSON.

API Key Authentication - Coinbase Developers

Crypto Futures Real-Time Funding Rate Binance Futures

Bitcoin Futures Long-short ratio indicates accumulation. Bitcoins long-short ratio had a near inverse relationship with its daily price change, when Bitcoin prices fall, the long-short ratio spikes. Particularly, when prices fell more than 2% in a day, the ratio spikes to 1.2, indicating that more than 55% of traders have taken long positions in Bitcoin Futures.

https://s3.cointelegraph.com/uploads/2021-12/96513144-acc3-426f-bb94-1f1d2a06a4b4.png|||Crypto regulation is coming, but Bitcoin traders are still ...||1091 x 1139

Crypto Real-Time Funding Rate - Get the real-time funding rate, time to next funding, funding rate, and interest rate of crypto Futures contracts from Binance.

https://cimg.co/w/articles/0/607/424663143e.jpg|||Nft Crypto Price Coinbase / Coinbase Listing Won T Help ...||1132 x 812

Videos for Download+coinbase+app

https://cryptopro.app/wp-content/uploads/2019/08/2.2-min-1024x787.png|||How To Use Your Coinbase API Key [Full Guide] - Crypto Pro|||1024 x 787

Download latest version 9.31.2 of Coinbase Buy & amp; Trade Bitcoin, Ethereum & amp; more app apk as well as previous versions 9.29.2 9.26.3 9.25.3 9.24.2 9.23.2. All free and original!

https://www.copycoin.nl/wp-content/uploads/2020/09/Schermafbeelding-2020-09-30-om-15.43.38-1024x870. png|||Coinbase PRO koppelen met CopyCoin - CopyCoin||1024 x 870

https://ksr-ugc.imgix.net/assets/012/391/736/2b496d02e738b391a29f2a6049e5ca6a\_original.png?ixlib=rb-4.0. 2&crop=faces&w=1552&h=873&fit=crop&v=1463758689&auto=format&amp ;frame=1&q=92&s=d6bd63cba8810a7fc4fc7722e223b4d7|||BANK ROLL : First Cylinder Wallet by Sven Oakeson ...||1552 x 873

 $\label{eq:https://ksr-ugc.imgix.net/assets/012/079/695/0d175090715273bb3b989b785e8d84f5_original.jpg?ixlib=rb-2.1 \\ .0&crop=faces&w=1552&h=873&fit=crop&v=1463730183&auto=format&frame=1&q=92&s=5fd9d2e5d15d6b52b933c8af86c2f602|||edwin: a modern minimal wallet inspired by the binder clip ...||1552 x 873 \\ \end{tabular}$ 

https://coinsworldsnews.com/wp-content/uploads/2021/05/1620947481\_86\_Oh-where-oh-where-have-Ethere um-bulls-gone-Sub-4K-ETH.png|||Oh where, oh where have Ethereum bulls gone? Sub-\$4K ETH ...||1249 x 1049

Use the ShapeShift App to easily buy crypto with your debit or credit card and trade one crypto for another in

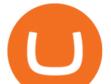

your wallet. Watch the value of your crypto in real-time. Your account is secured with.

https://cryptopro.app/wp-content/uploads/2019/06/Coinbase-Pro-Crypto-Pro-app-settings-1.png|||How to Get Your Coinbase Pro API Key and Use It [Full Guide]|||1950 x 1017

Videos for Transfer+money+to+coinbase+account

Videos for Coinbase+public+listing

What is a direct listing? How the Coinbase public offering.

Long/Short Grid is a trend-following strategy that allows users to trade with the market trend within a grid trading system. This means you can open an initial position (long or short) according to your analysis, while simultaneously placing buy-limit and sell-limit orders at predetermined intervals to capitalize on market volatility and ranging conditions.

Crypto Futures Trading Data Long/Short Ratio Binance Futures

https://www.ayusyahomehealthcare.com/wp-content/uploads/2020/08/Testimonial-1140x1536.png|||Ayusya Home Health Care Pvt Ltd-Bangalore-Chennai-Madurai ...||1140 x 1536

https://scotch-res.cloudinary.com/image/upload/w\_auto,q\_auto:good,f\_auto/media/36632/luEMIuBTOcKHoH RGrPAW\_coinbase-api-key-options.png|||Build Your Own Invoicing Service with Node, Coinbase ...|||1108 x 1246

https://9to5google.com/wp-content/uploads/sites/4/2018/01/cash-app-bitcoin-3.jpg?quality=82&strip=all| ||How to buy Bitcoin on your Android phone w/ Coinbase, Cash ...|||1440 x 2880

Bittrex: Fees for Trading, Deposits, Withdrawals, Bittrex .

Robinhood app sells user customer data to make a quick buck from the high-frequency trading (HFT) firms on Wall Street, that is what we wrote last month, in one of the first articles that expressed concern over the popular Robinhood investing app for millennials, which has shady ties to HFT firms and undermines its image of an anti-Wall.

https://miro.medium.com/max/4000/0\*Nm7q5Sjit531Fn78.png|||Coinbase Pro Api Key Great Crypto Exchanges sumik.midas.pl|||3360 x 1676

Wallet 101 ShapeShift Help Center

https://miro.medium.com/max/1400/1\*gz9hbEq0Y4HX60ARqUxdDw.png|||How to Invest in Bitcoin and other Cryptocurrencies | by ...||1342 x 922

https://cryptopro.app/wp-content/uploads/2019/08/1.2-min-1024x787.png|||How To Use Your Coinbase API Key [Full Guide] - Crypto Pro|||1024 x 787

The ratio between longs and shorts for BTC on the Binance exchange during the past 30 days.

https://commerce.coinbase.com/static/media/woocommerce-4.fe63d460.png|||Api Key Coinbase - Truths | Crypto Review|||1858 x 940

https://assets-global.website-files.com/5e9a09610b7dce71f87f7f17/5f1748db8e0964091259d1fd\_blue.jpg|||Int roducing: The ShapeShift Mobile App|||3000 x 2000

https://brokerchooser.com/uploads/images/broker-reviews/robinhood-review/robinhood-review-web-trading-p latform-2.png|||Commission-Free Investing Amazon Price | The Robinhood Archives|||1083 x 979

Coinbase Wallet - Store Crypto on the App Store

https://i.gyazo.com/f5b4438a940563c79836ccfd8408a9d4.png|||How to create your API keys on Coinbase Pro? - botcrypto ...||1473 x 780

Download @@softwareName@@ and enjoy it on your iPhone, iPad, and iPod touch. Coinbase Wallet is the #1 mobile cryptocurrency wallet. Wallet makes it easy for you to securely store, send and receive Bitcoin (BTC), Bitcoin Cash (BCH), Ether (ETH), Ether Classic (ETC), Litecoin (LTC), XRP (Ripple), Stellar Lumens (XLM), and Ethereum-based ERC20.

Bittrex fees Bittrex Support

https://jesbaek.files.wordpress.com/2021/04/coinbase-23-12-20-hero-v1.jpg?w=1024|||Coinbase is now public and here is why I plan on holding ...|||1024 x 768

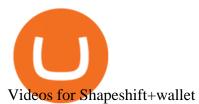

https://techstory.in/wp-content/uploads/2021/02/coinbase-up-chart.png|||Coinbase IPO plans are in the green with cryptos growing ...|||3200 x 1800

(end of excerpt)